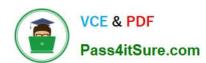

# 1Z0-533<sup>Q&As</sup>

Oracle Hyperion Planning 11 Essentials

# Pass Oracle 1Z0-533 Exam with 100% Guarantee

Free Download Real Questions & Answers PDF and VCE file from:

https://www.pass4itsure.com/1z0-533.html

100% Passing Guarantee 100% Money Back Assurance

Following Questions and Answers are all new published by Oracle
Official Exam Center

- Instant Download After Purchase
- 100% Money Back Guarantee
- 365 Days Free Update
- 800,000+ Satisfied Customers

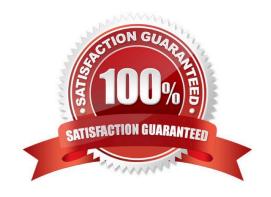

# https://www.pass4itsure.com/1z0-533.html

2024 Latest pass4itsure 1Z0-533 PDF and VCE dumps Download

#### **QUESTION 1**

Product status is a data element you need to include in your Planning application. Each product will have a product status that can vary over time. You will use product status in calculations and will need to report sales by product status and across products in a cross tab format.

What is the best way to meet all of these requirements?

- A. Define Product Status as a Smart List.
- B. Define Product Status as a Separate Dimension.
- C. Define Product Status as an Attribute.
- D. Define Product Status as a Varying Attribute.
- E. Define Product Status as an alternate hierarchy in the Product dimension.

Correct Answer: C

Attribute: Characteristic of a dimension member. For example, Employee dimension members may have attributes of Name, Age, or Address. Product dimension members can have several attributes, such as a size, Status, and flavor.

Reference: Oracle Hyperion Planning, Fusion Edition, Release 11.1.1.3

#### **QUESTION 2**

Identify the two true statements with regard to Versions and Scenarios.

- A. Versions control data entry based on time periods set by the administrator.
- B. There is only one Version to one Scenario.
- C. Versions allow several "what-if" Scenarios.
- D. Users must have the same security settings in the Version dimension as they have in the Scenario dimension.
- E. Versions can be top down or bottom up.

Correct Answer: CD

C: You use the Scenario and Version dimensions to create individual plans to be reviewed and approved. Each scenario/version combination contains its own set of data for the accounts and other dimensions of each entity. After users complete data entry for an entity for a specific scenario and version, they can submit or promote the data for the entity to another user for review and approval. The intersection of entity, scenario, and version is referred to as a planning unit. Planning tracks the status of each planning unit as it moves through the review process.

D: Seems likely.

#### **QUESTION 3**

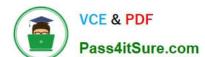

# https://www.pass4itsure.com/1z0-533.html

2024 Latest pass4itsure 1Z0-533 PDF and VCE dumps Download

What four functions can Administrators use the Copy Data feature In Planning to do?

- A. Copy data values from one dimensional intersection to another dimensional intersection.
- B. Copy planning unit annotations.
- C. Copy supporting detail.
- D. Copy cell text.
- E. Copy account annotations.

Correct Answer: ACDE

Administrators can use Copy Data to copy plans from one dimensional intersection to another (A), including relational data and supporting detail (C).

You can copy account annotations (E), supporting detail, and cell text (D). You cannot copy planning unit annotations.

Reference: Oracle Hyperion Planning, Fusion Edition, Copying Data

#### **QUESTION 4**

Identify two times when a security refresh needs to be performed.

- A. Member access has been assigned to a group.
- B. Member access has been assigned to a user.
- C. New group is created.
- D. A new Member "East" has OnDESCENDANTSCREAD.access assigned.
- E. New business rule is created.

Correct Answer: AB

After you establish or update user and group security, the Planning application needs to be refreshed to complete the update to Analytic Services security filters.

Incorrect:

D: This options badly worded. We here assume that the security of the member has not changed. C, E: no security has changed.

Reference: HYPERION SYSTEM 9 PLANNING, RELEASE 9.2.0.3 About Security in Planning

## **QUESTION 5**

You need to build the Entity into your Classic Planning application. You can dynamically build the Entity dimension in the Planning application via: (Select all that apply)

A. Essbase load rules

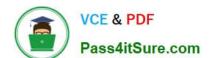

### https://www.pass4itsure.com/1z0-533.html

2024 Latest pass4itsure 1Z0-533 PDF and VCE dumps Download

- B. Oracle Data Integrator (ODI)
- C. Data Integration Management (DIM)
- D. Data Relationship Management (DRM)
- E. Outline Load Utility
- F. EPMA

Correct Answer: ABCEF

A: Essbase data load rules: A set of criteria that determines how to load data from a text-based file, a spreadsheet, or a relational data set into a database.

You can use either the Data Load Rules and the Essbase Administration Services for Essbase 7/Analytic Administration Services for Analytic Services 9.2 or Hyperion Application Link with the Hyperion Essbase Adapter to load data into a

Planning application.

B: Oracle Data Integrator (ODI) is a comprehensive data integration platform that handles any data integration requirements--high-volume, high-performance batches, event-driven, trickle-feed integration processes, and SOA-enabled data

services.

C: One of the methods of loading Essbase cubes is by using the Hyperion Data Integration Management and its corresponding Essbase Adapter.

Data Integration Management is integrated with Informatica PowerCenter. It provides a way of uniting disparate sources of data across an enterprise. For example, it can integrate data stored in multiple warehouses and data marts, relational

database management systems (RDBMS), and on-line analytical processing (OLAP) stores.

E: The Outline Load Utility that comes with Oracle EPM 11 is a utility for loading the metadata as well as data into your Planning applications. Using the utility we can load metadata for the default dimensions like Account, Period, Year, Scenario, Version, Currency, Entity as well as user-defined dimensions, attributes and UDAs.

F: Enterprise Performance Management Architect or EPMA provides a uniform platform for metadata management across most of the Hyperion components. It enables administrators to manage, create, and deploy Hyperion applications within one interface. With EPMA you can configure dimensions, such as the Entity, and define properties from predefined, sample libraries.

1Z0-533 Practice Test

1Z0-533 Study Guide

1Z0-533 Braindumps